# **ЗНАКОМСТВО С ХОСТИНГОМ ДЖИНО**

### Хостинг Джино Урок №1

### Преподаватель Екатерина Мельчугова

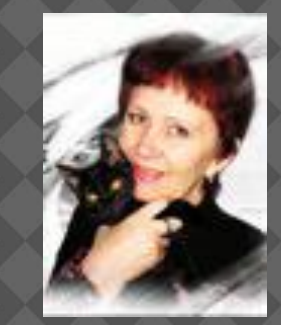

### Цель занятия

1.Понятие, что такое Хостинг и зачем он нужен. 2. Взаимодействие Хостинга с Корневой папкой и Дримвивером.

3. Регистрация на Хостинге Джино теория и практика

4. Регистрация в партнерской программе Хостинга Джино.

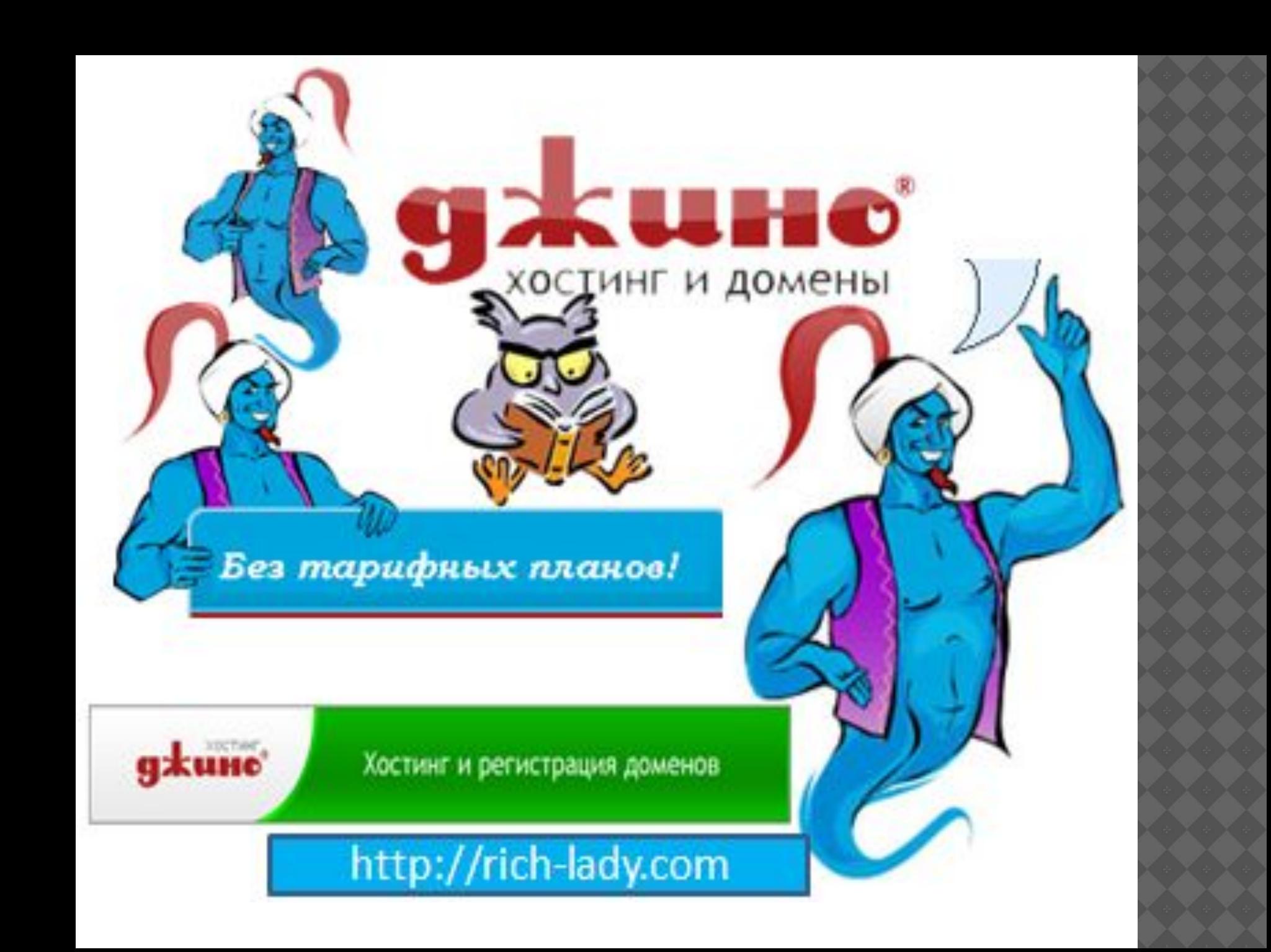

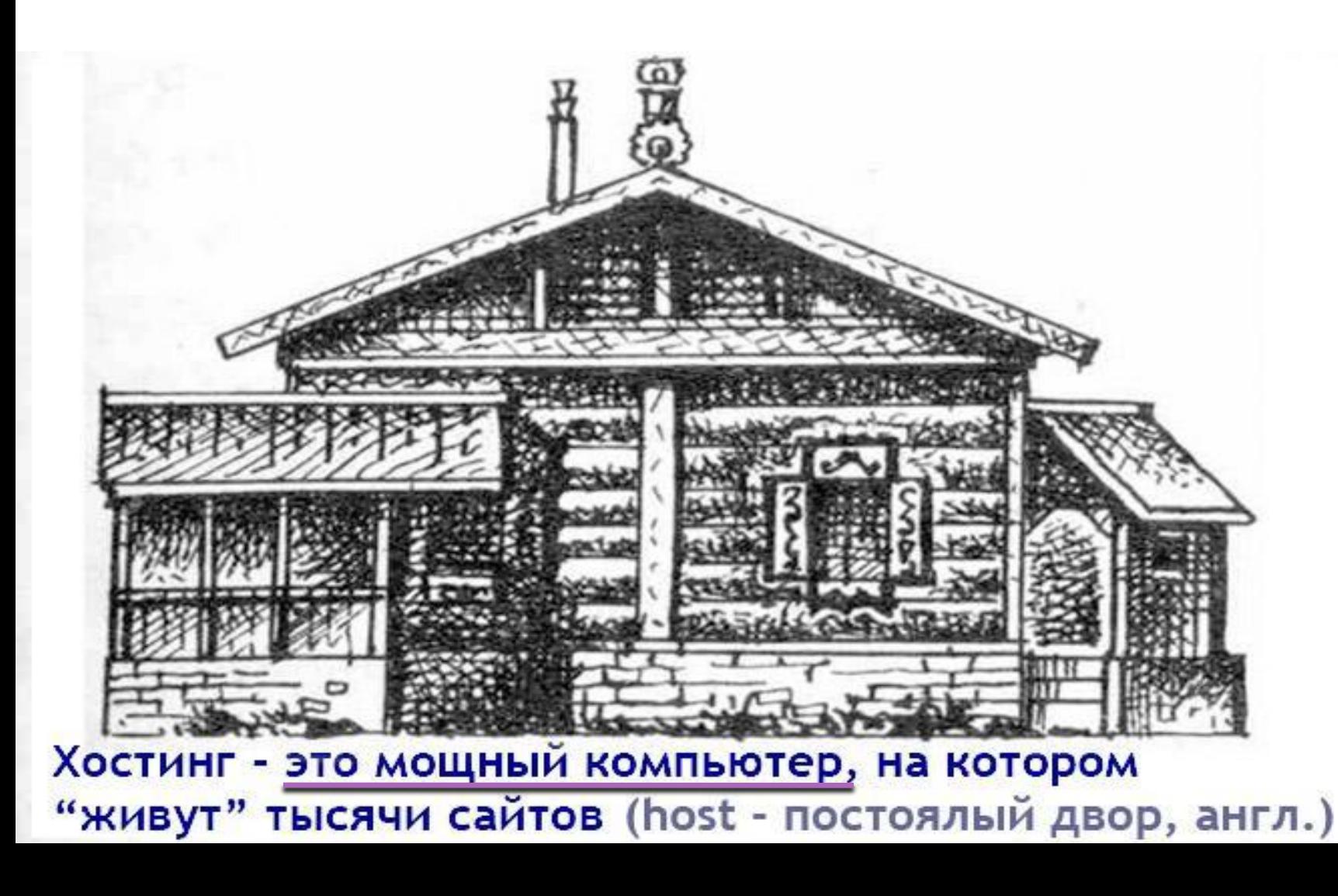

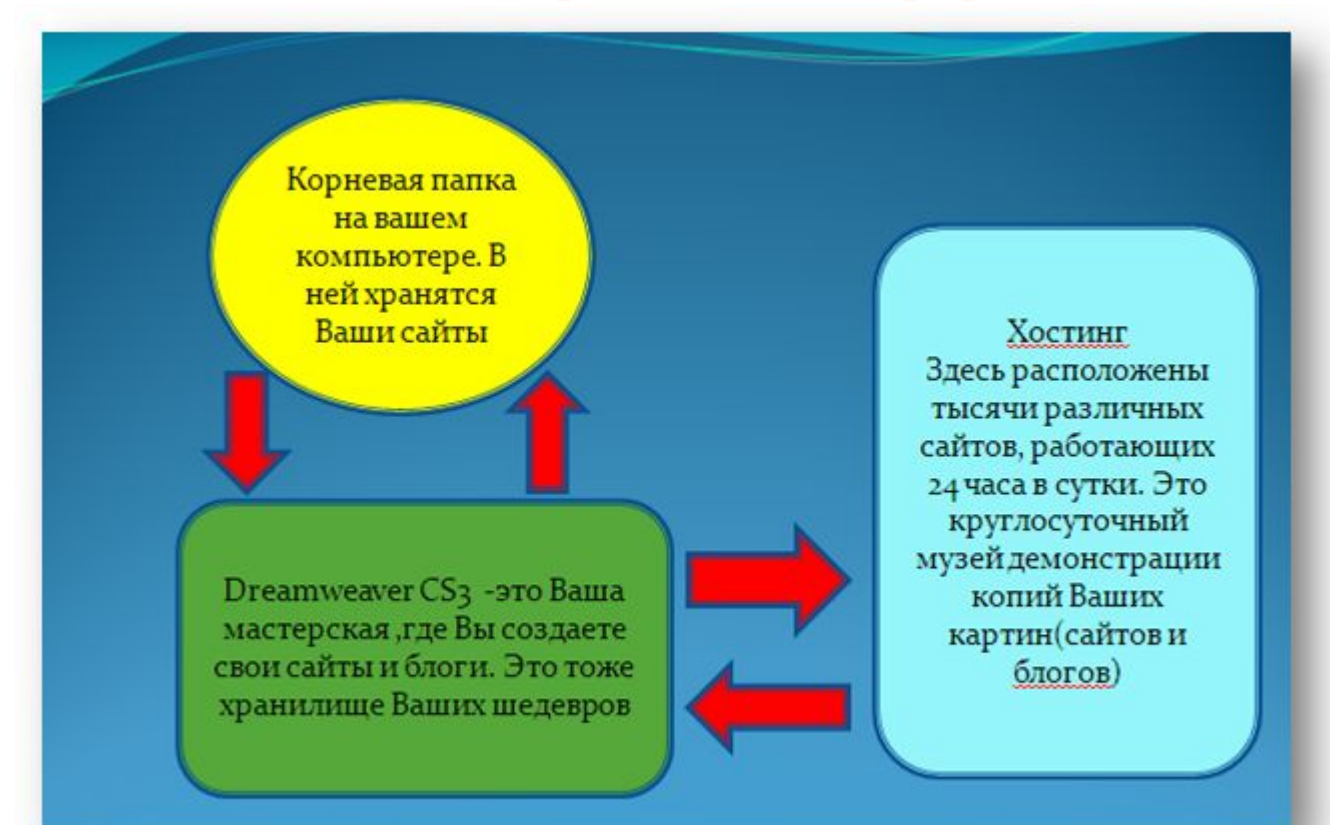

**На что следует обратить внимание при выборе Хостинга? 1.Ваши права на этом хостинге. -доступ к файлам, возможность изменения структуры сайта и его дизайна, доступ к базе данных сайта и возможность ее корректировки, возможность резервного сохранения Сайта и скачивание его на ваш компьютер.**

- Технические характеристики
	- это объем выделяемой для Вас памяти,
	- количество размещенных доменов,
	- объем размещенного трафика,
	- поддержка языков программирования -PHP и MySQL

# • Надежность

- надежность зависит от владельцев и СОТРУДНИКОВ
- хостинг-провайдера. Даже самые дорогие компьютеры не вечны. И надежность зависит от оперативности с которой сотрудники исправят поломку.
- Здесь надо обратить внимание на стабильность работы
- сервера в течении продолжительного времени

## ⦿ **Качество технической поддержки Хостинга**

**-скорость ответа на вопрос, точность, вежливость,готовность помочь.**

## ⦿ **Оплата**

- **- оптимальное соотношение объема услуг и их стоимости**
- **- -скидки, предоставление бесплатного домена**

- **Джино -ослуживает более 14000** доменов RU.
- Пользуется огромной популярностью в **PYHETE.**
- Это надежный и не очень дорогой ХОСТИНГ.
- Имеет полный набор языков програмирования: PHP и MySQL
- Хостинг удобен и прост в работе.

## В адресной строке браузера пишем JINO.RU

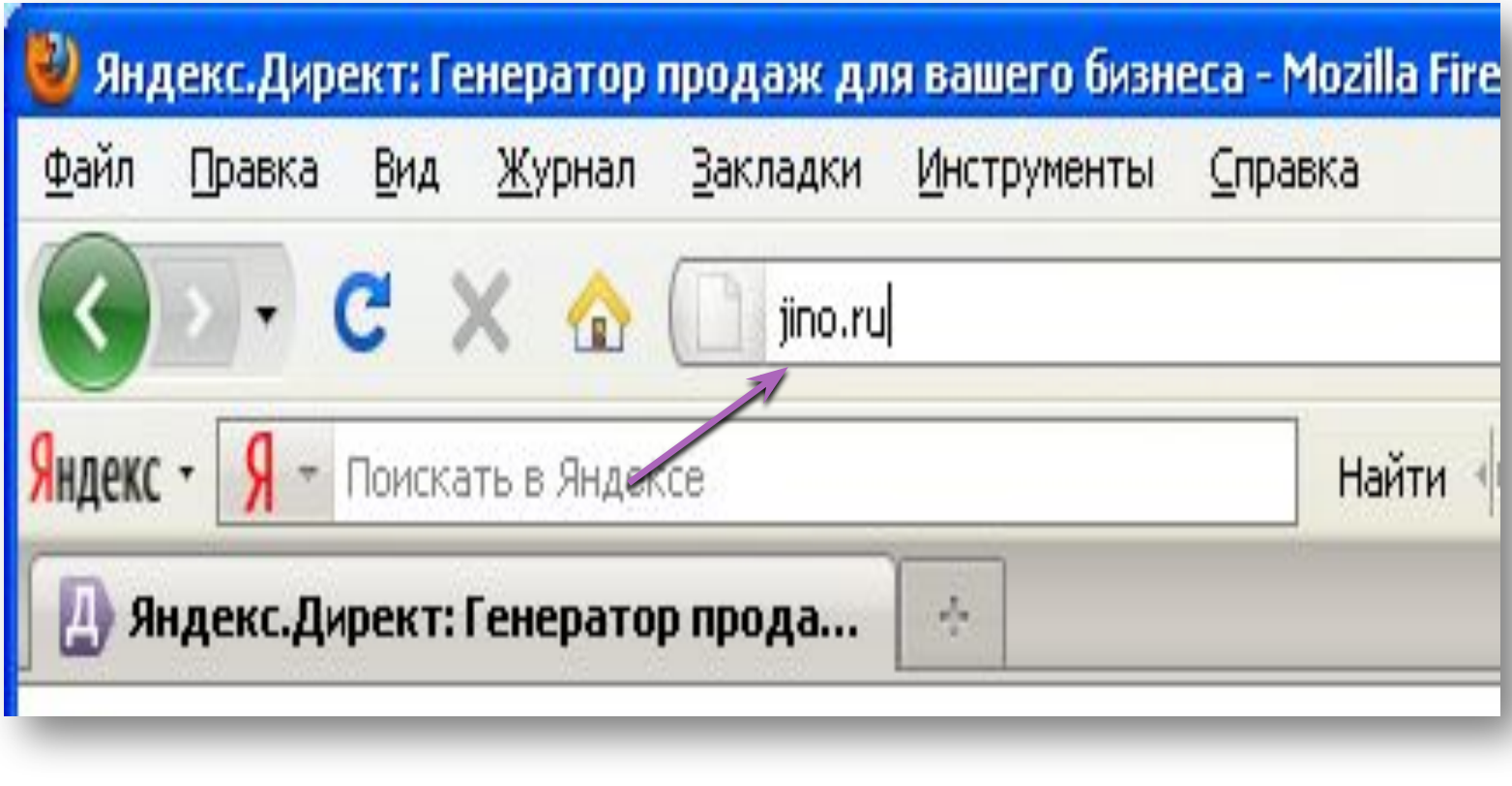

## Вход в контрольную панель Джино

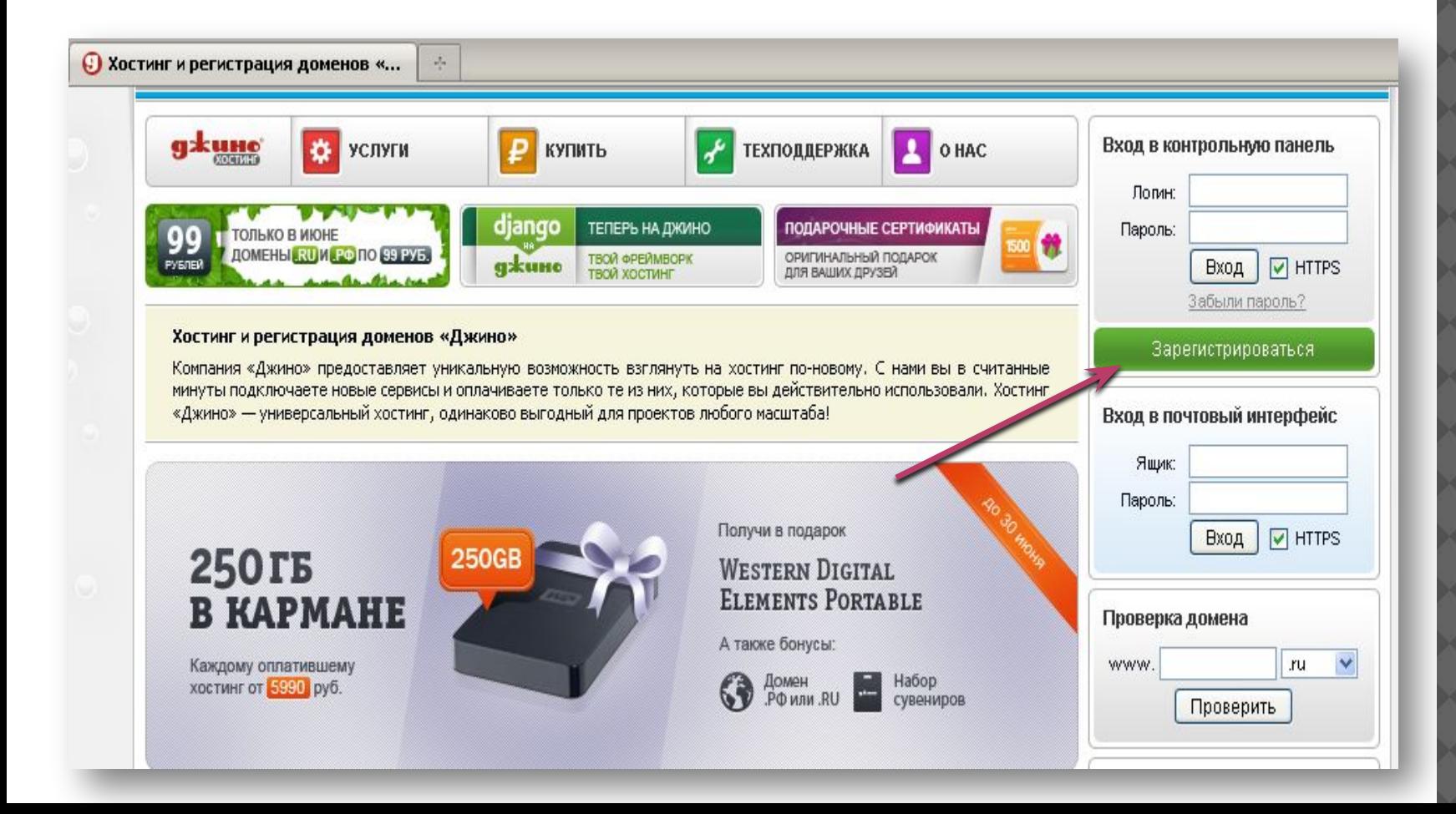

### **В** Регистрация на хостинге «Джино»

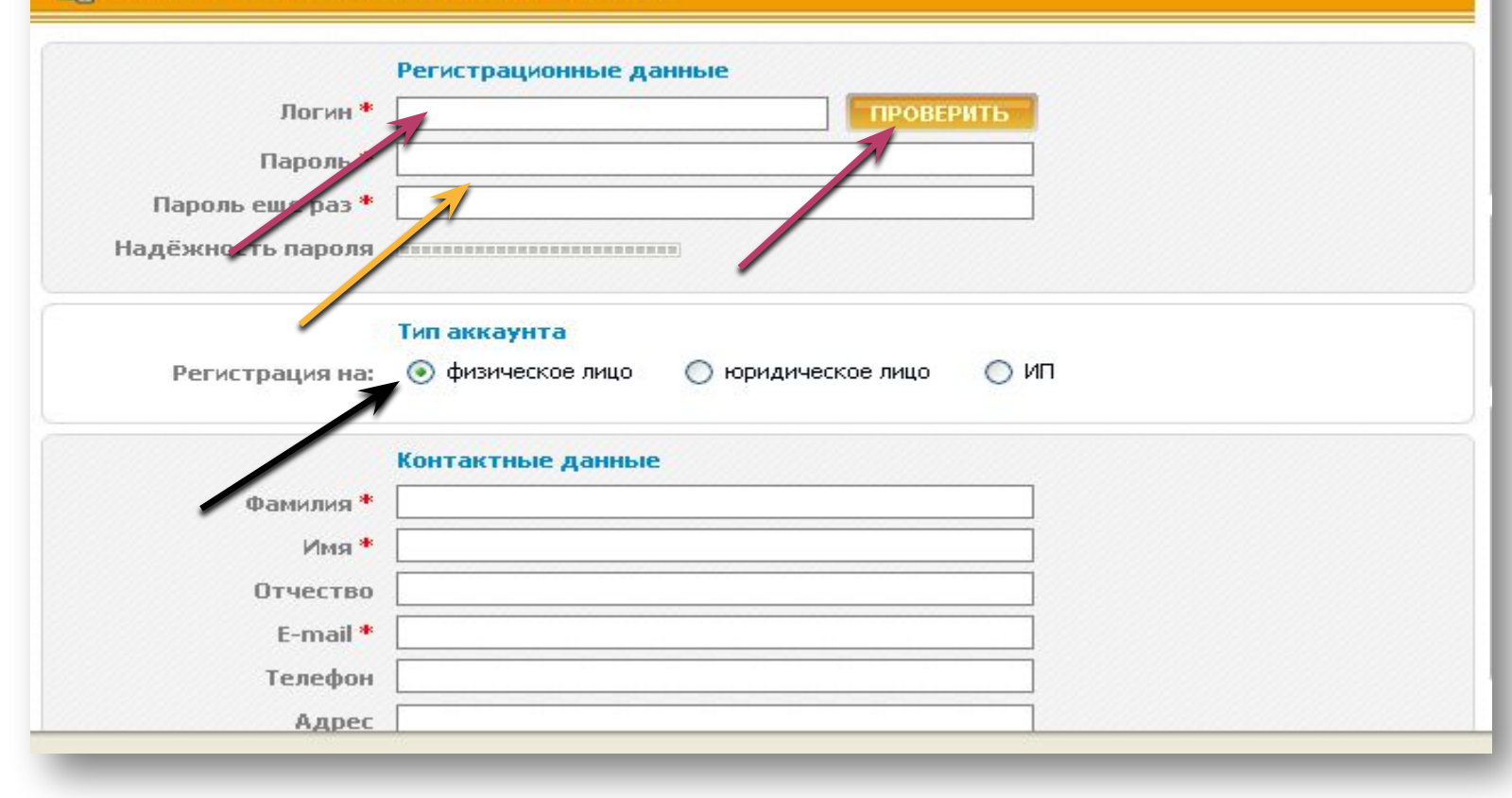

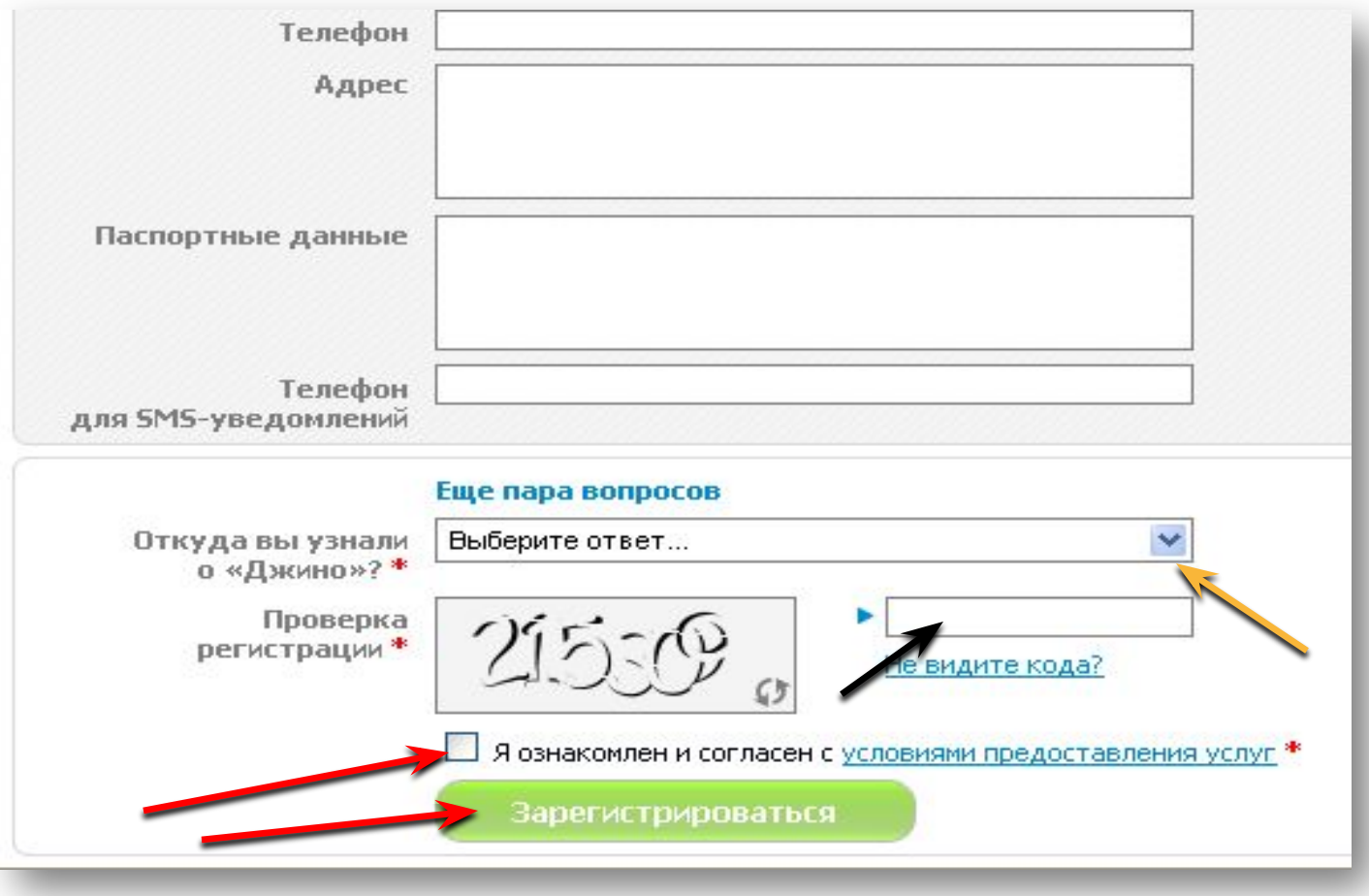

## Вводим логин и пароль Входим в свой аккаунт

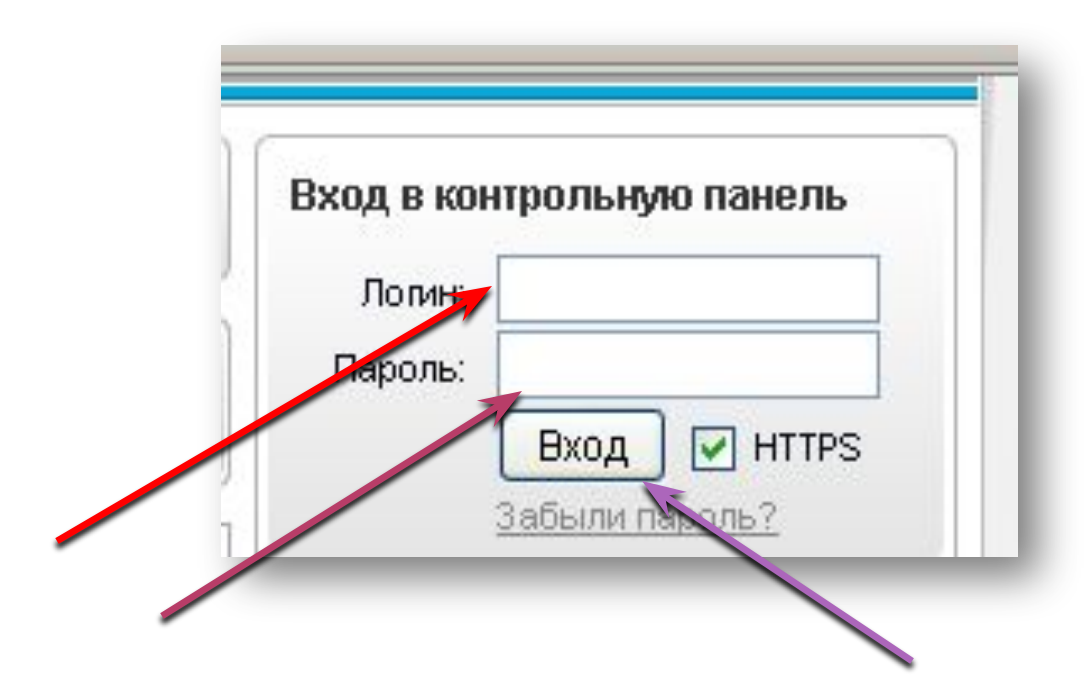

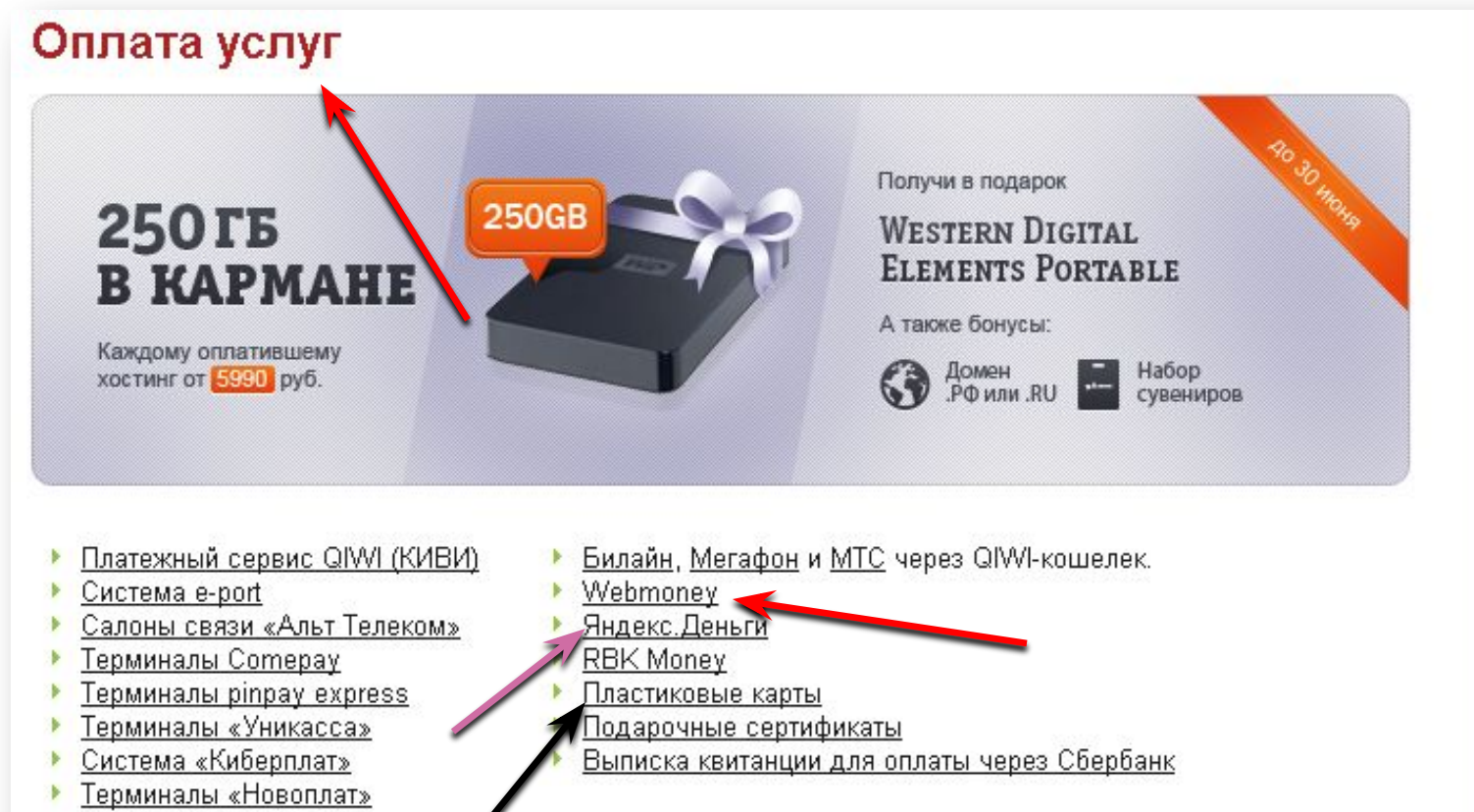

Терминалы «Элекснет»

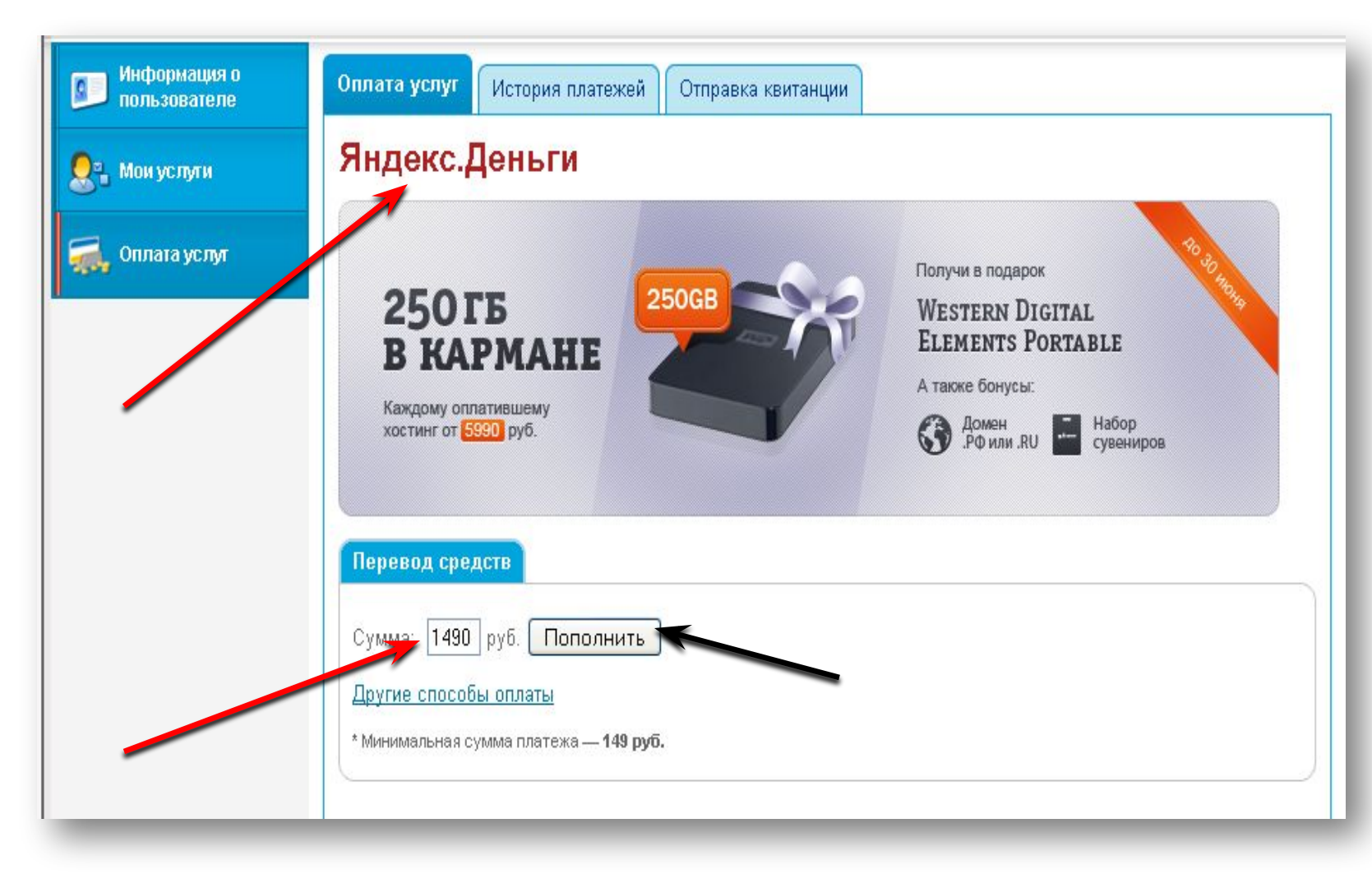

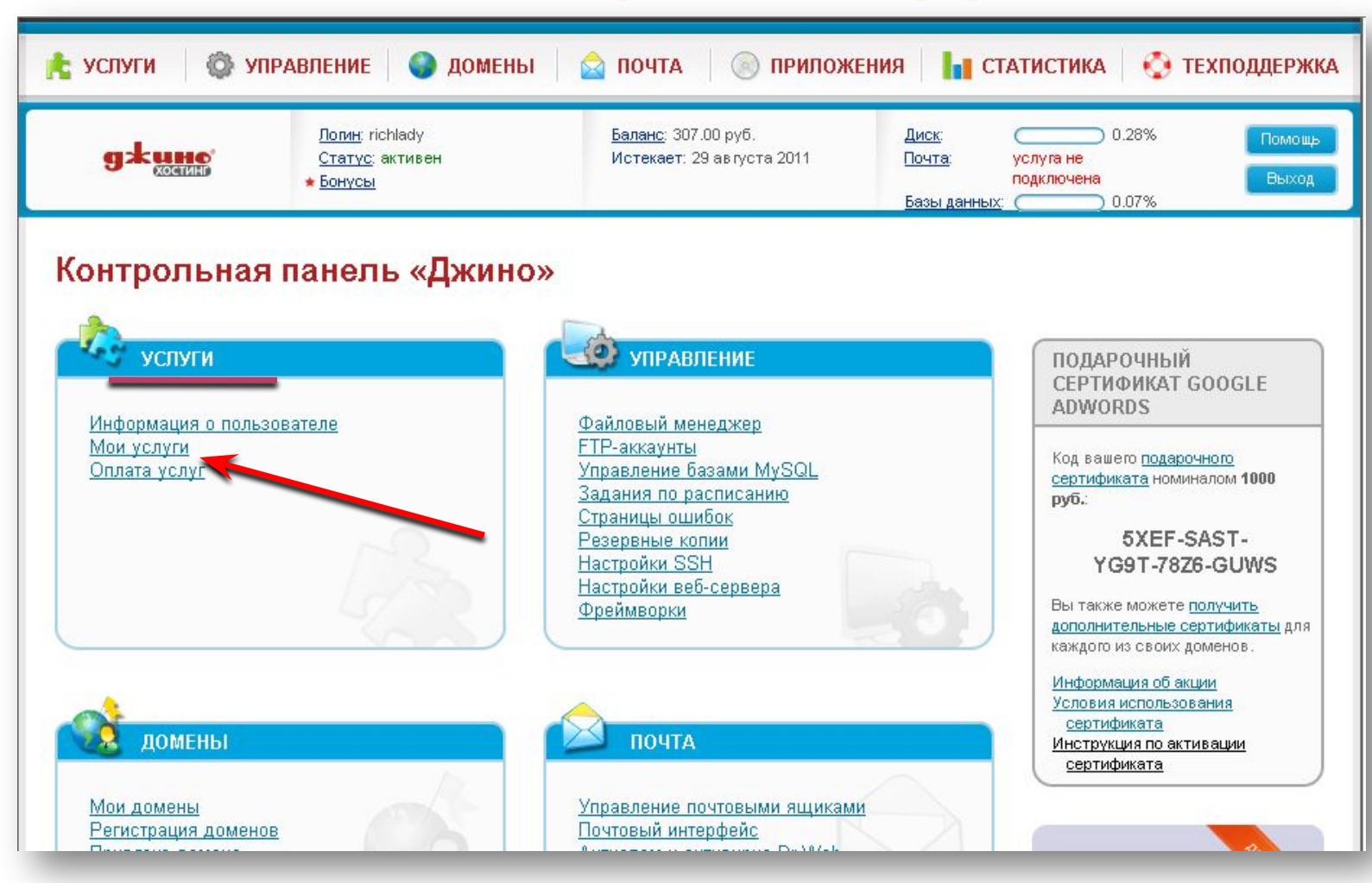

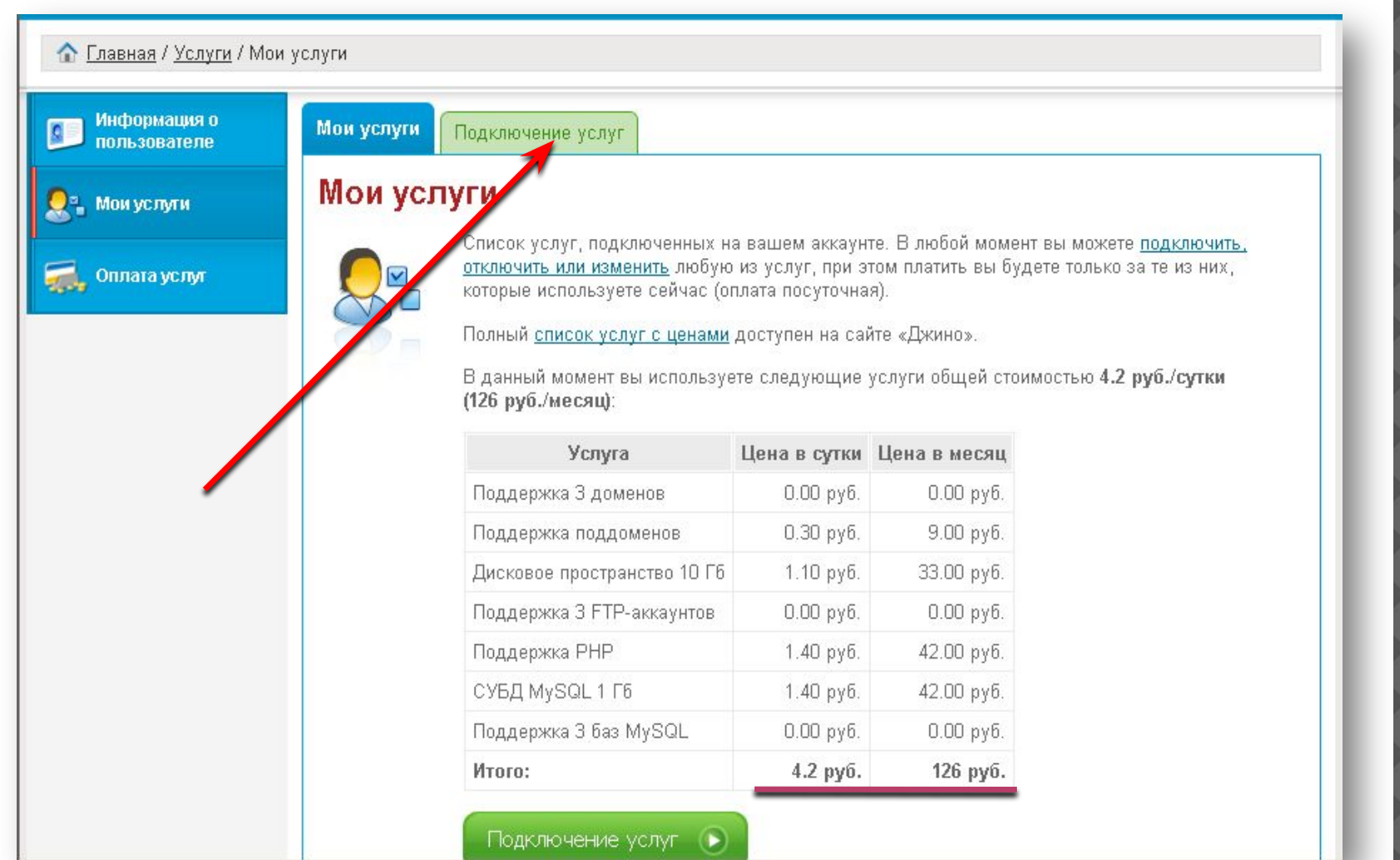

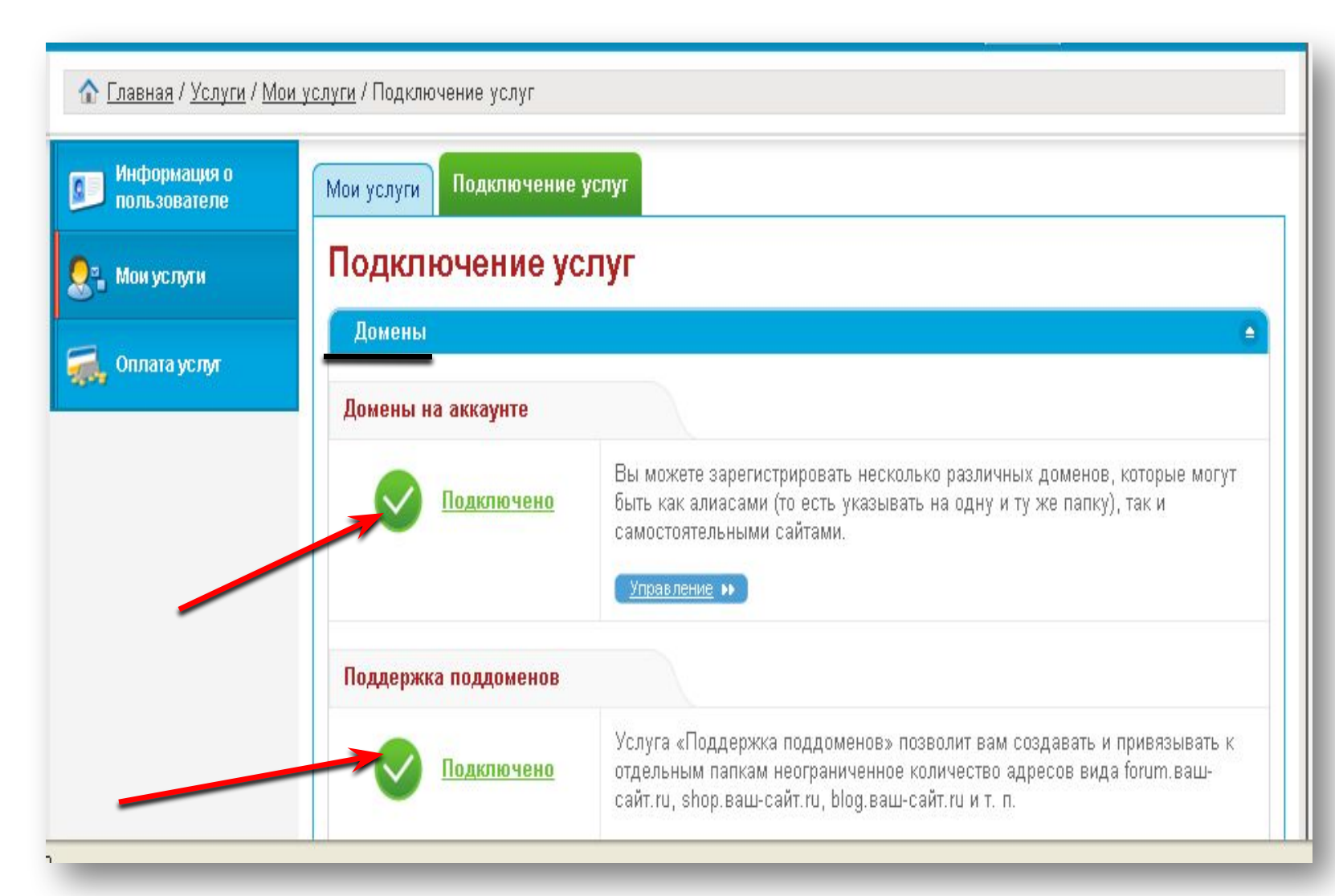

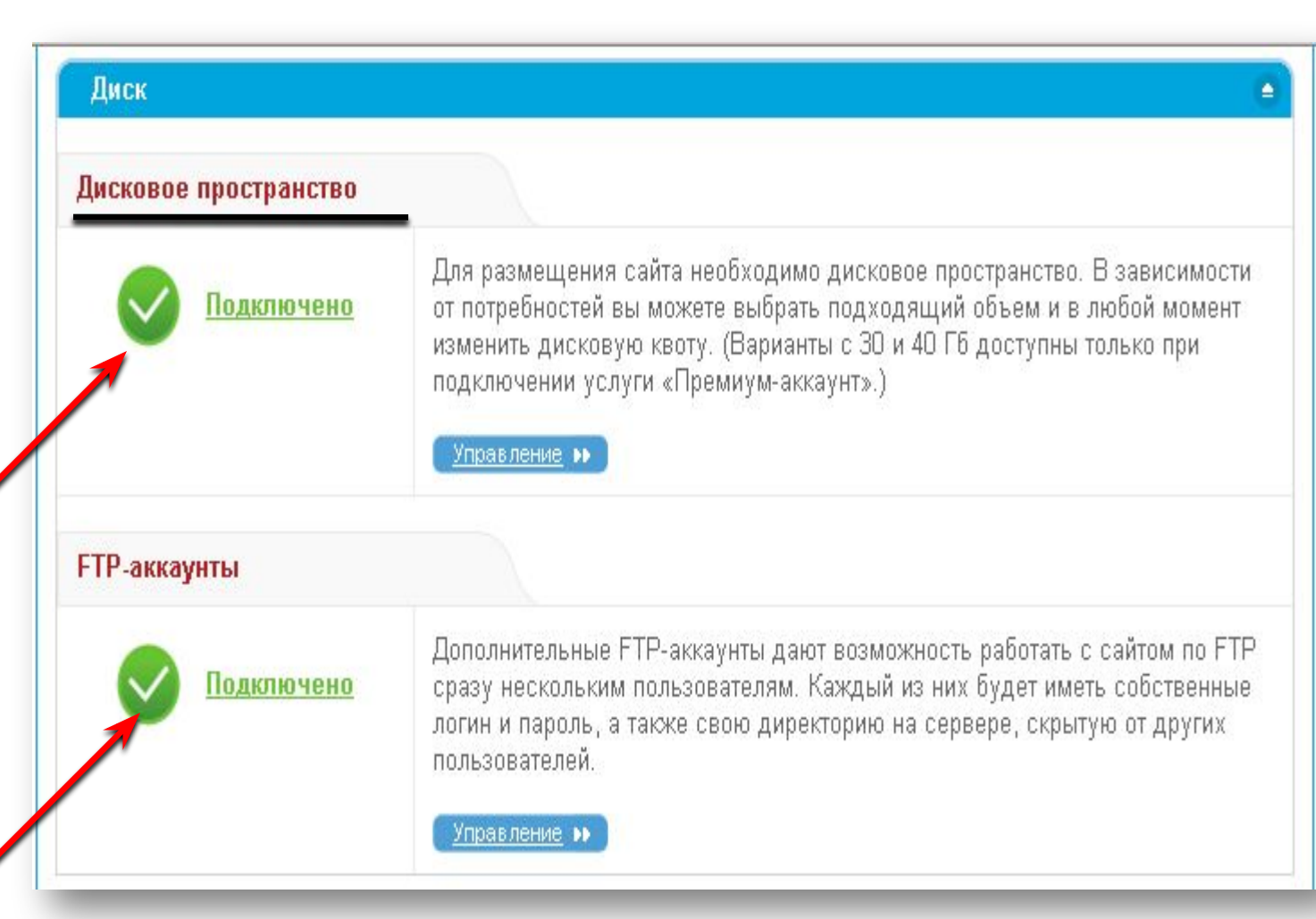

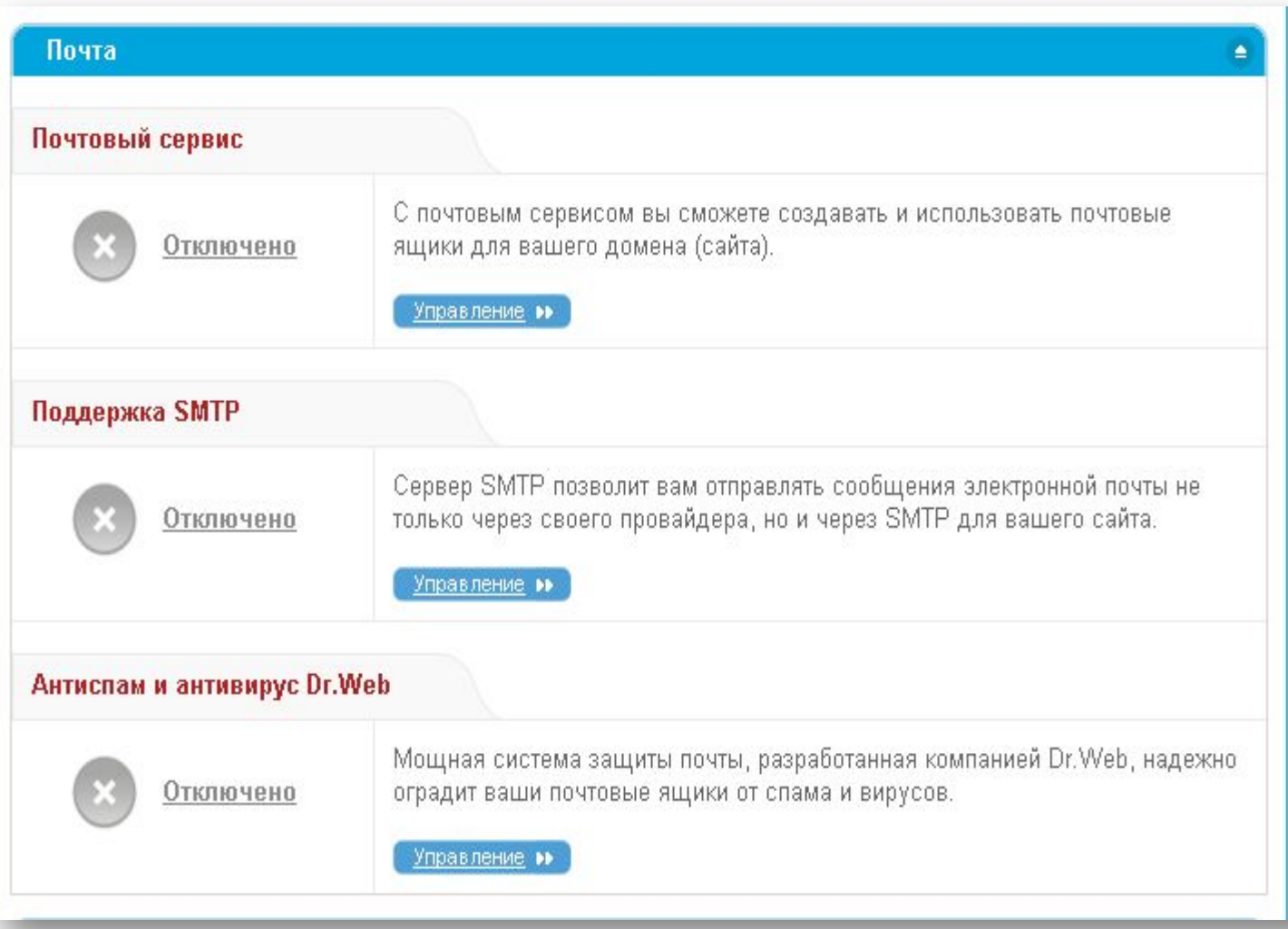

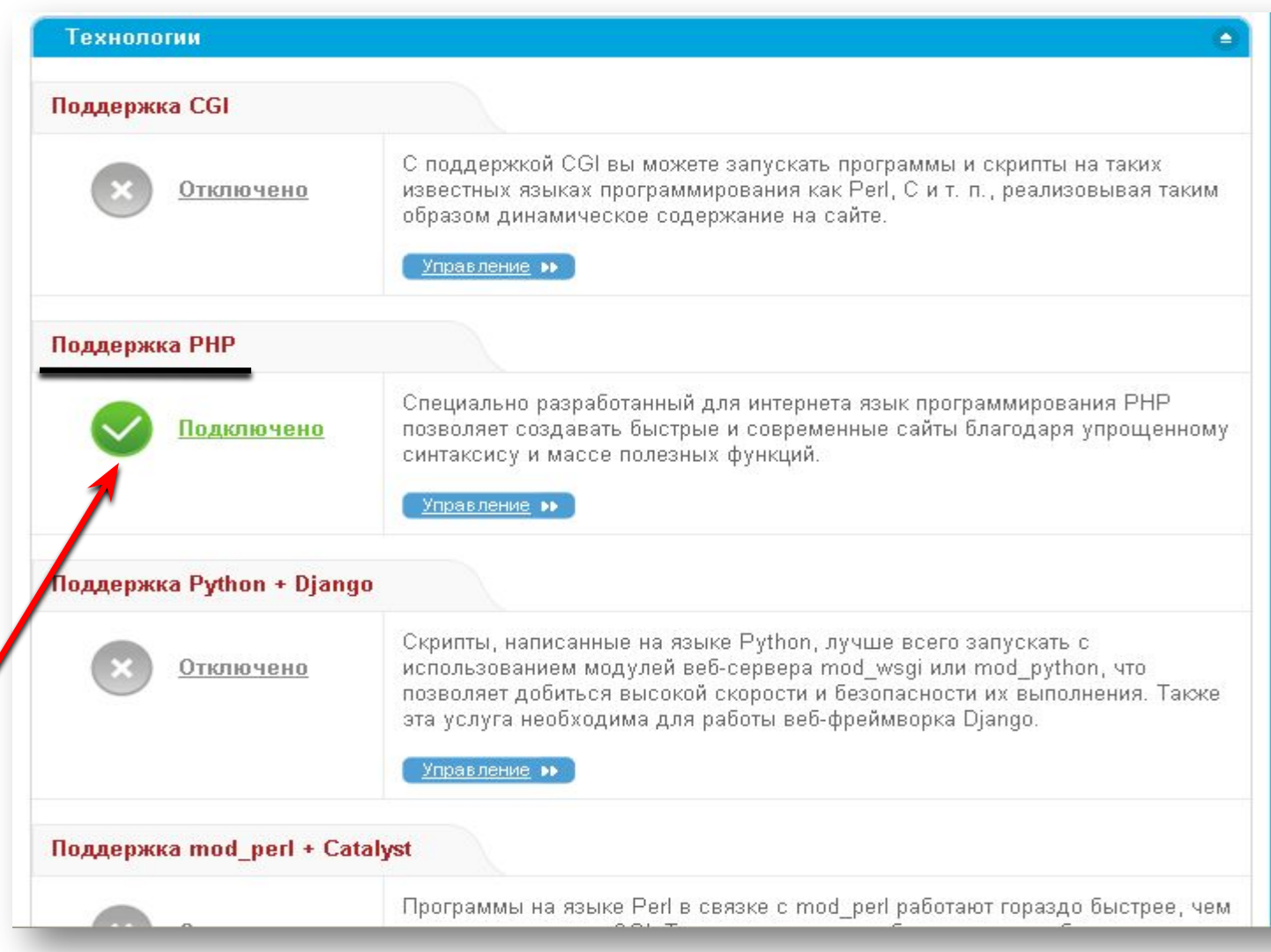

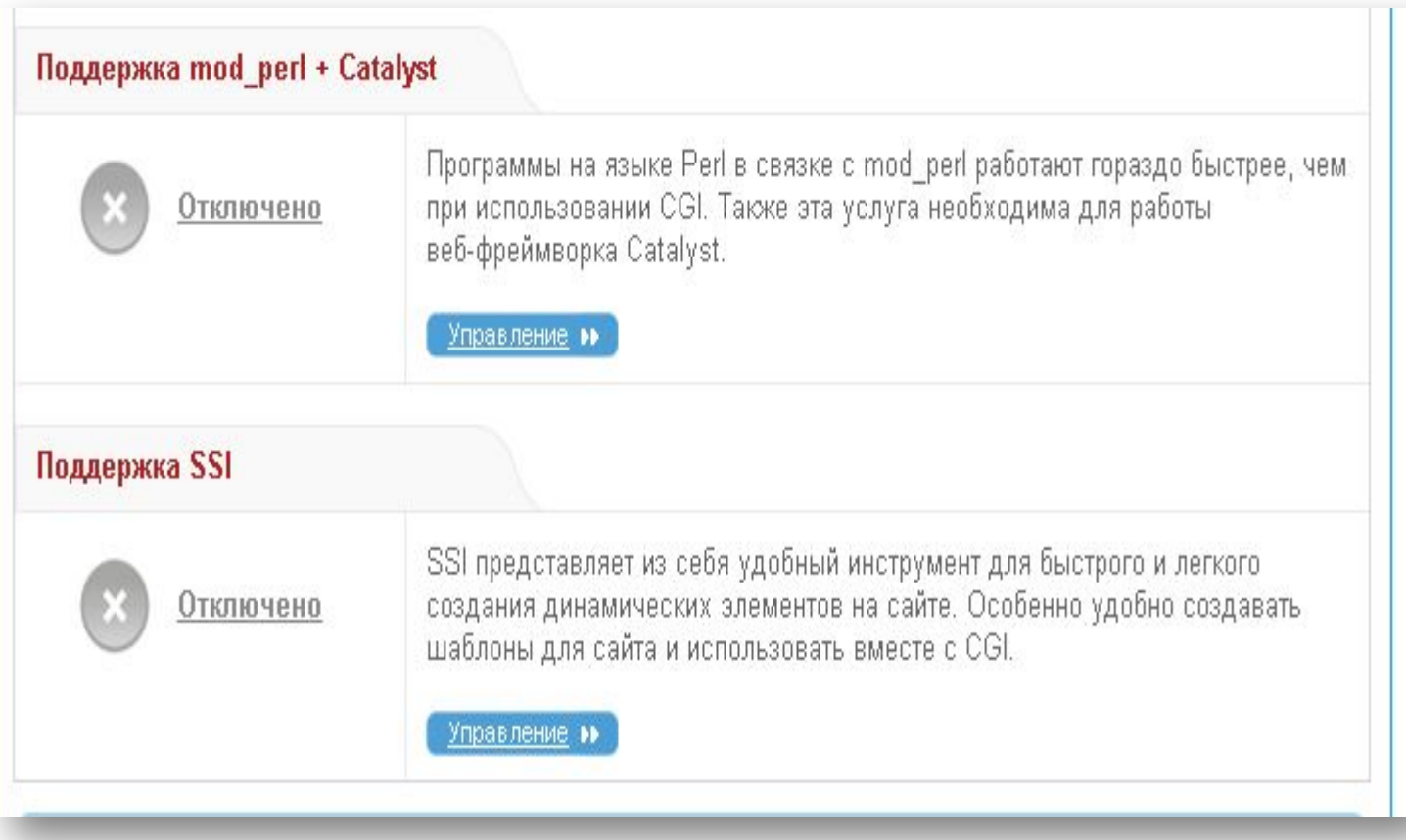

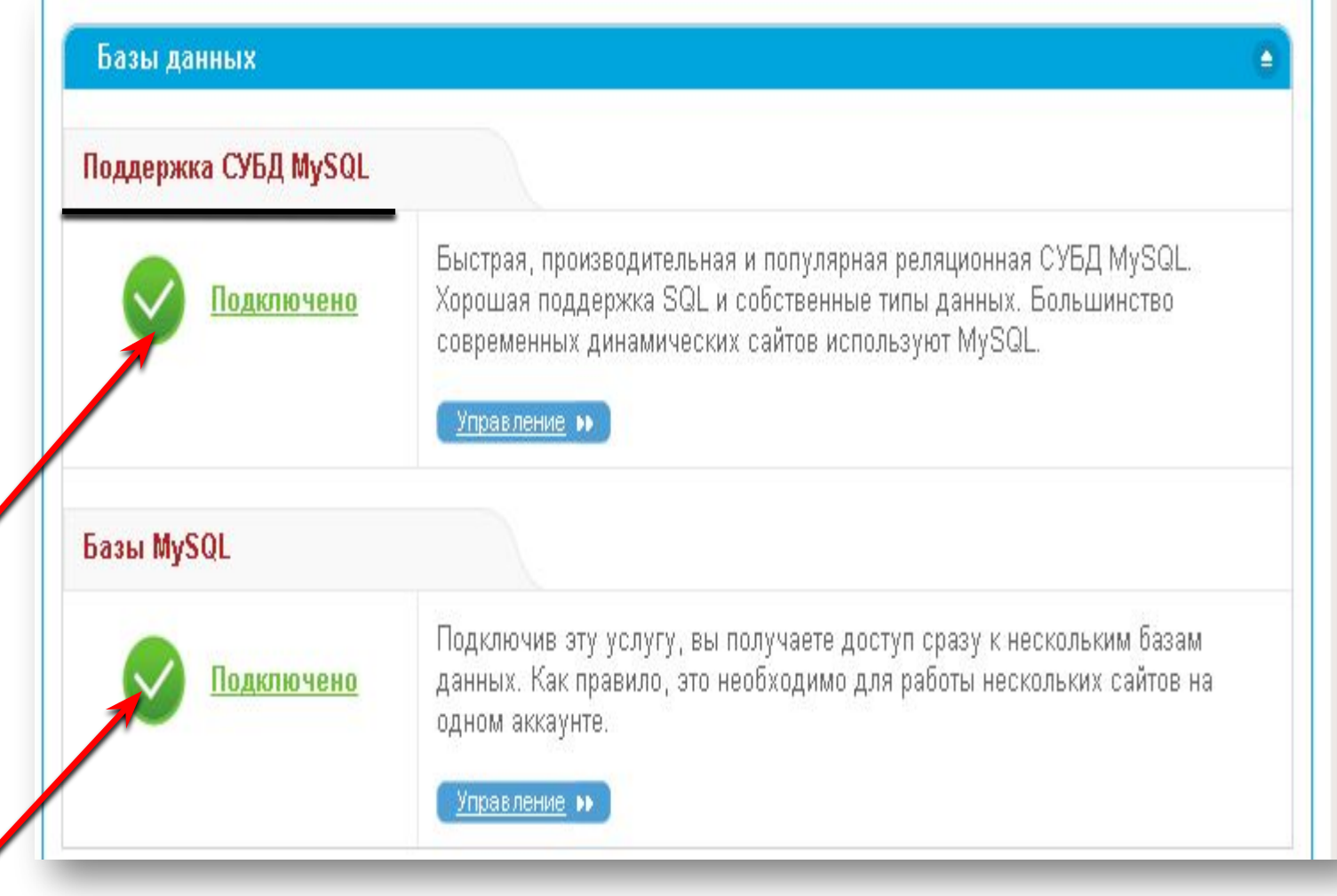

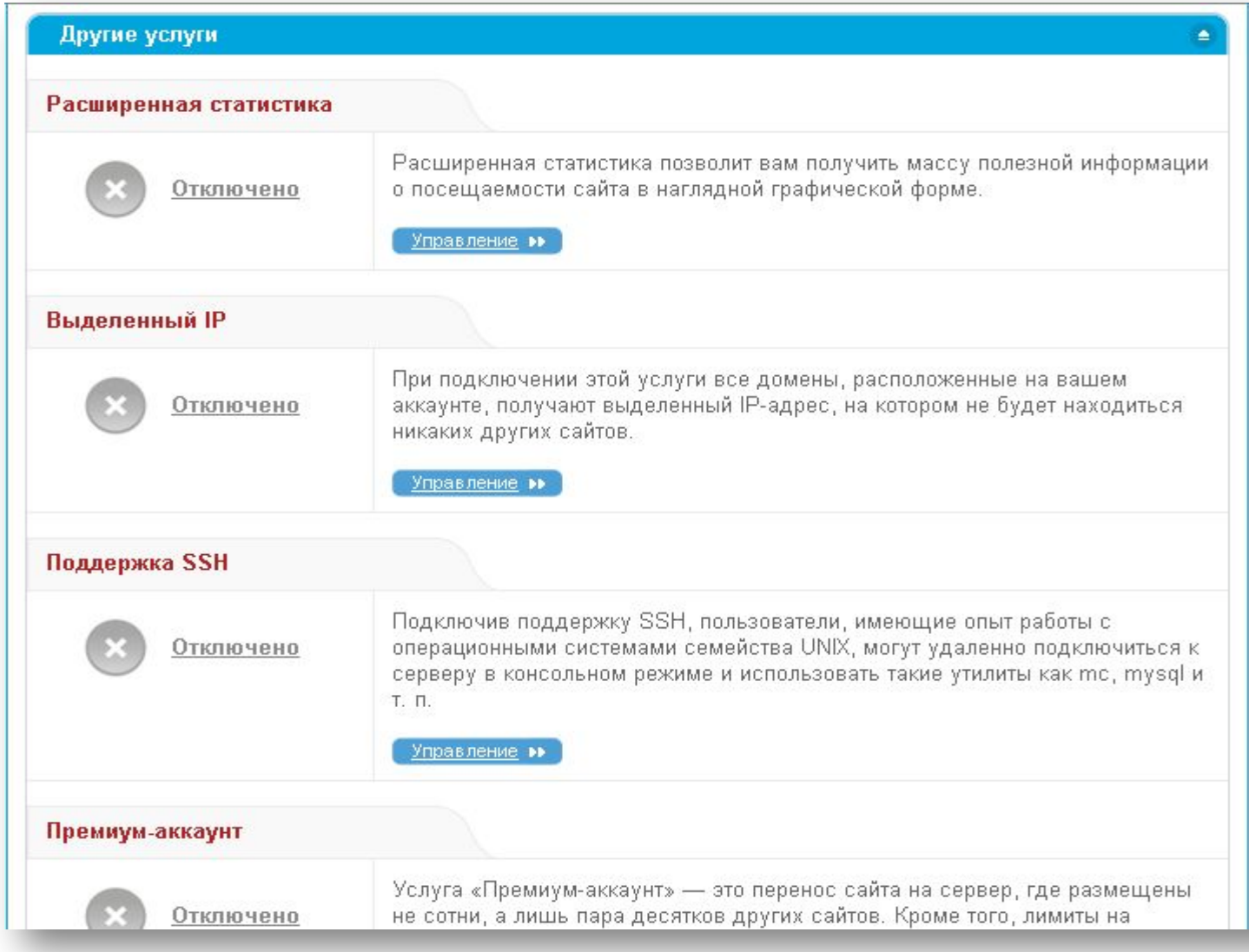

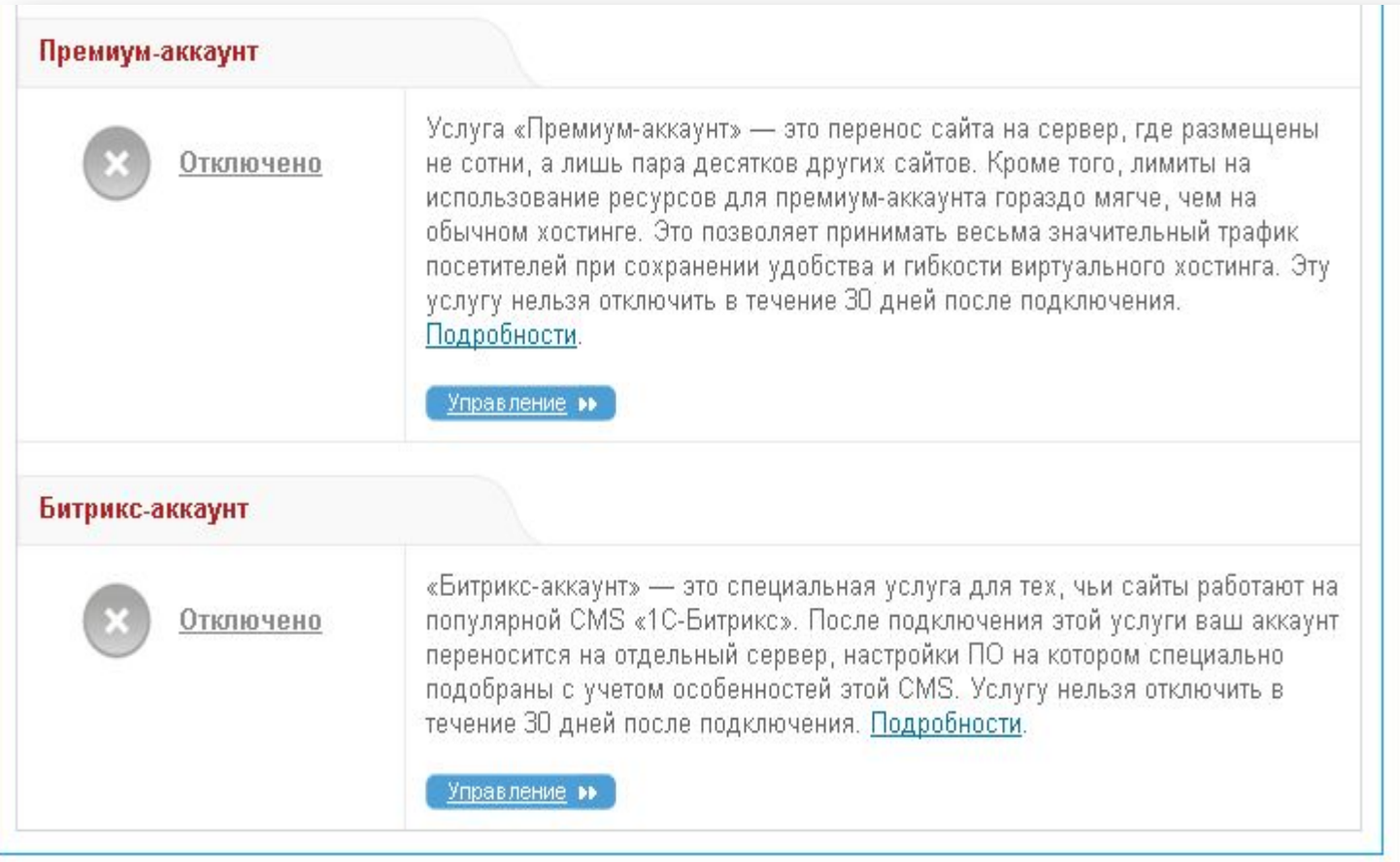

i<br>I

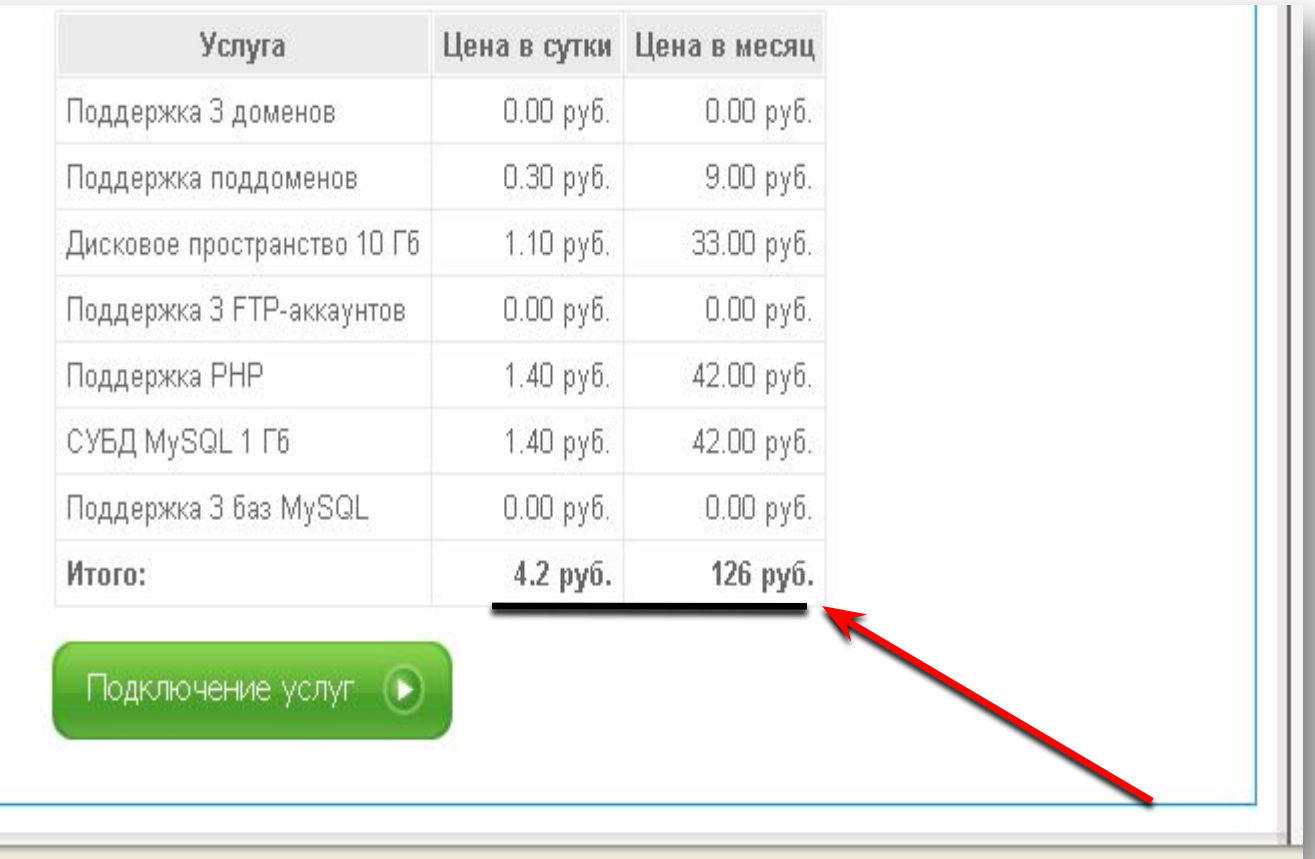

## Покупаем доменное имя

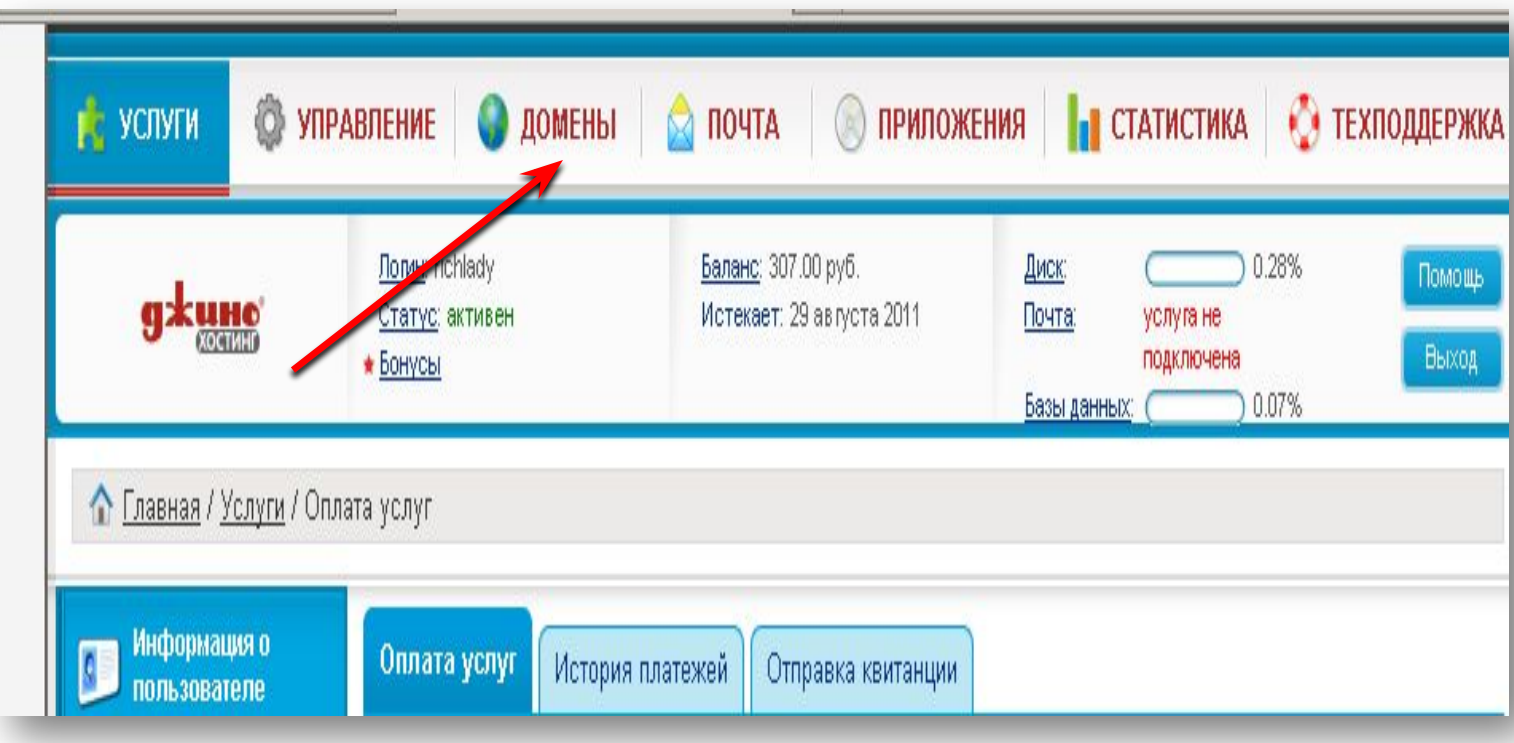

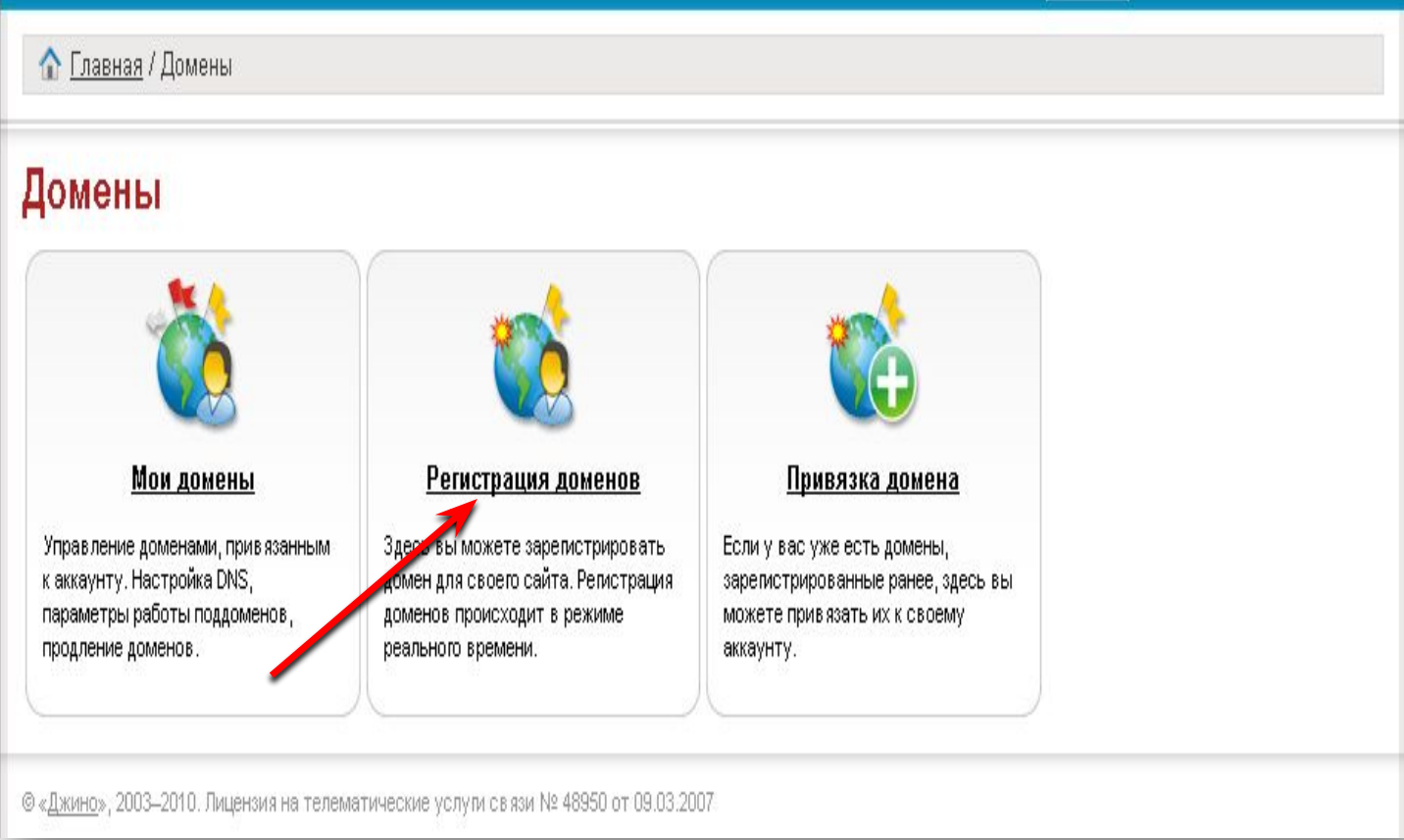

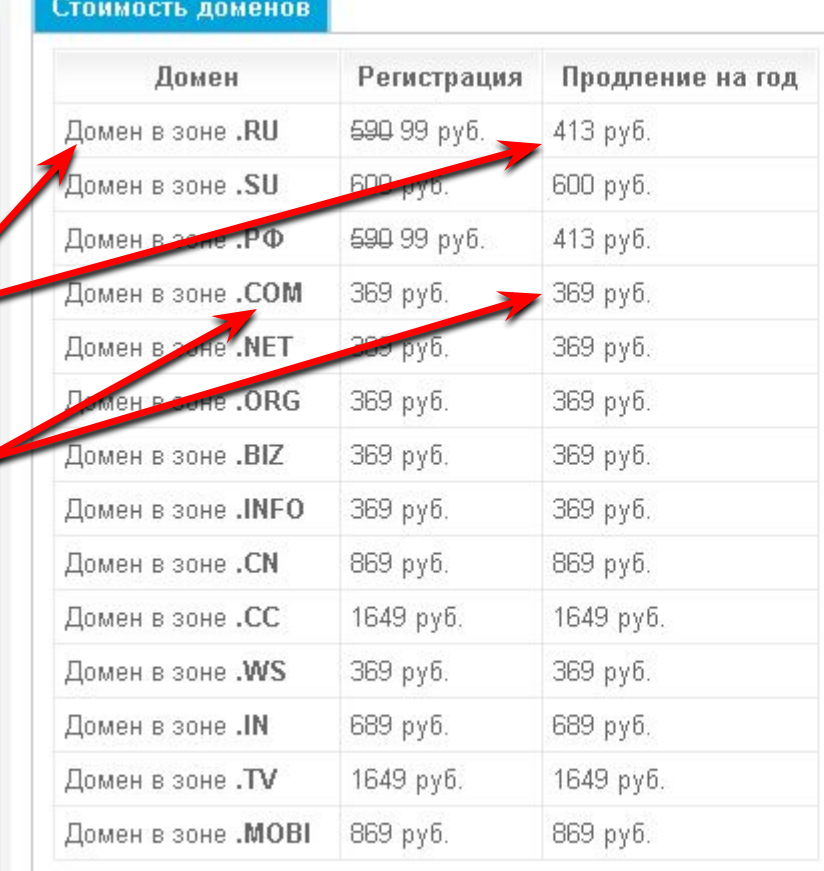

Цена за регистрацию - стоимость регистрации нового домена сроком на один год.

Цена за продление - стоимость продления уже зарегистрированного домена еще на один год.

Бесплатные домены продлеваются автоматически, пока они привязаны к какому-нибудь серверу.

Вписываем имя и выбираем

зону размещения : RU, COM и т.д.

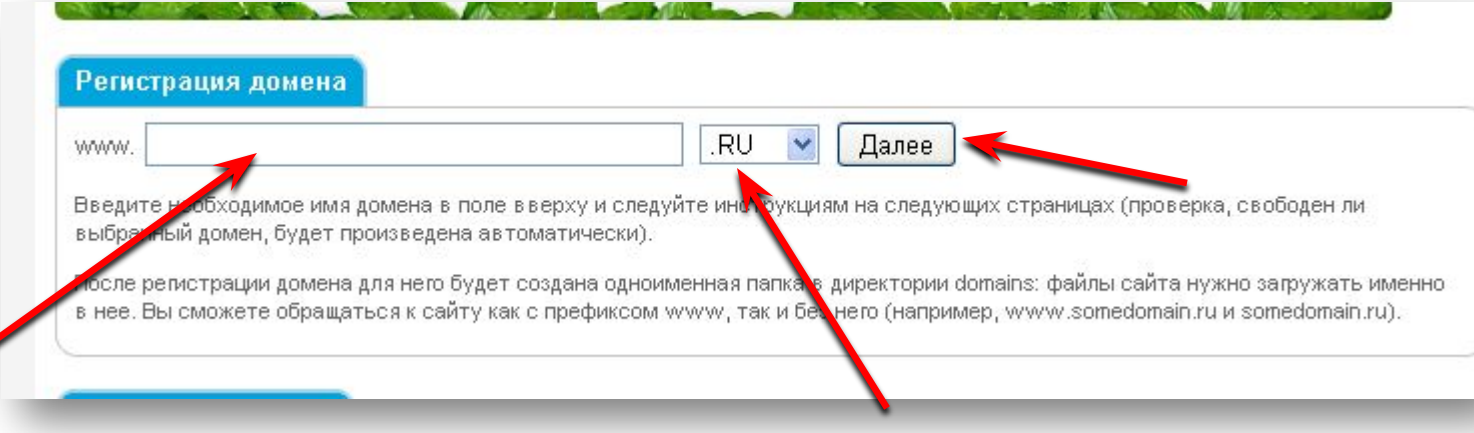

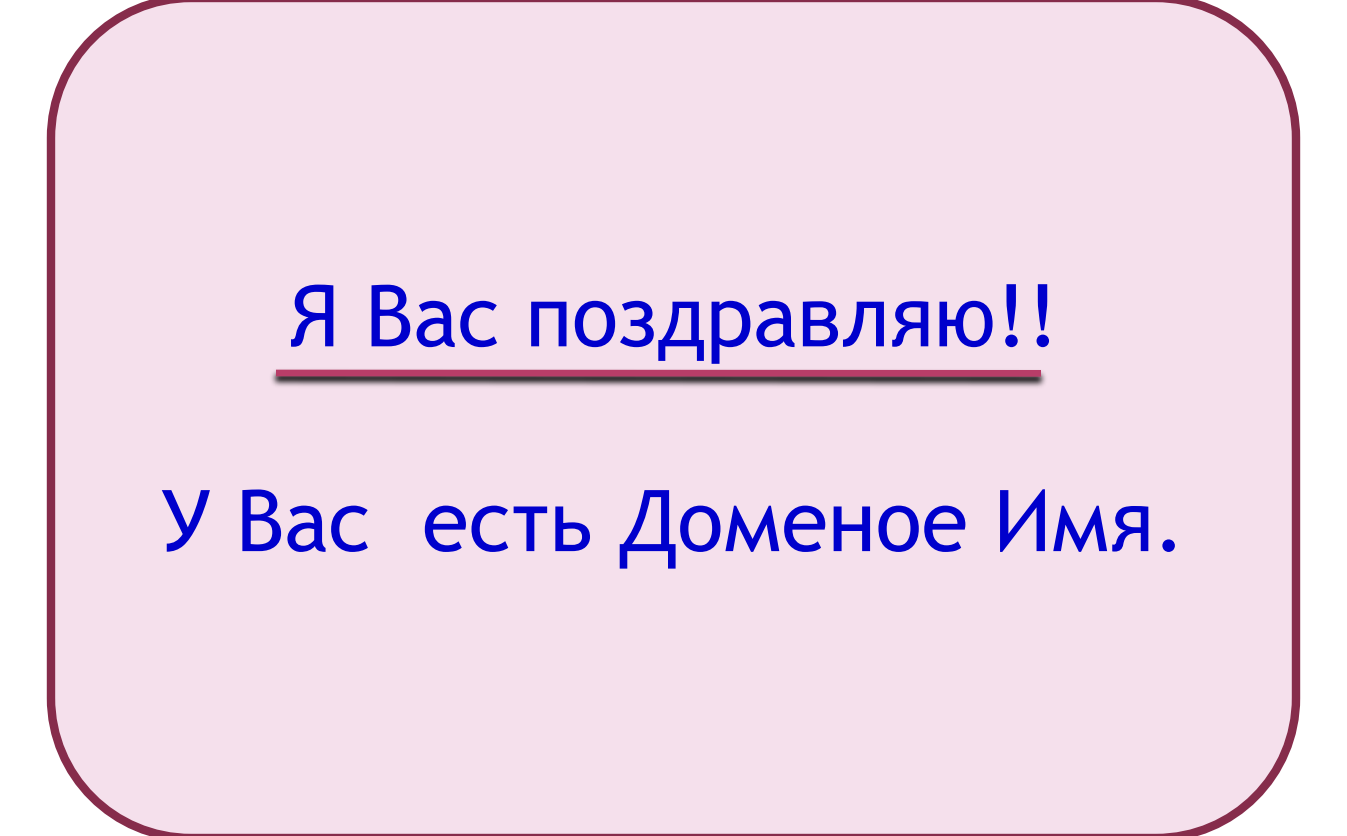

## Заходим в контрольную панель Джино регистрируемся в партнерской программе

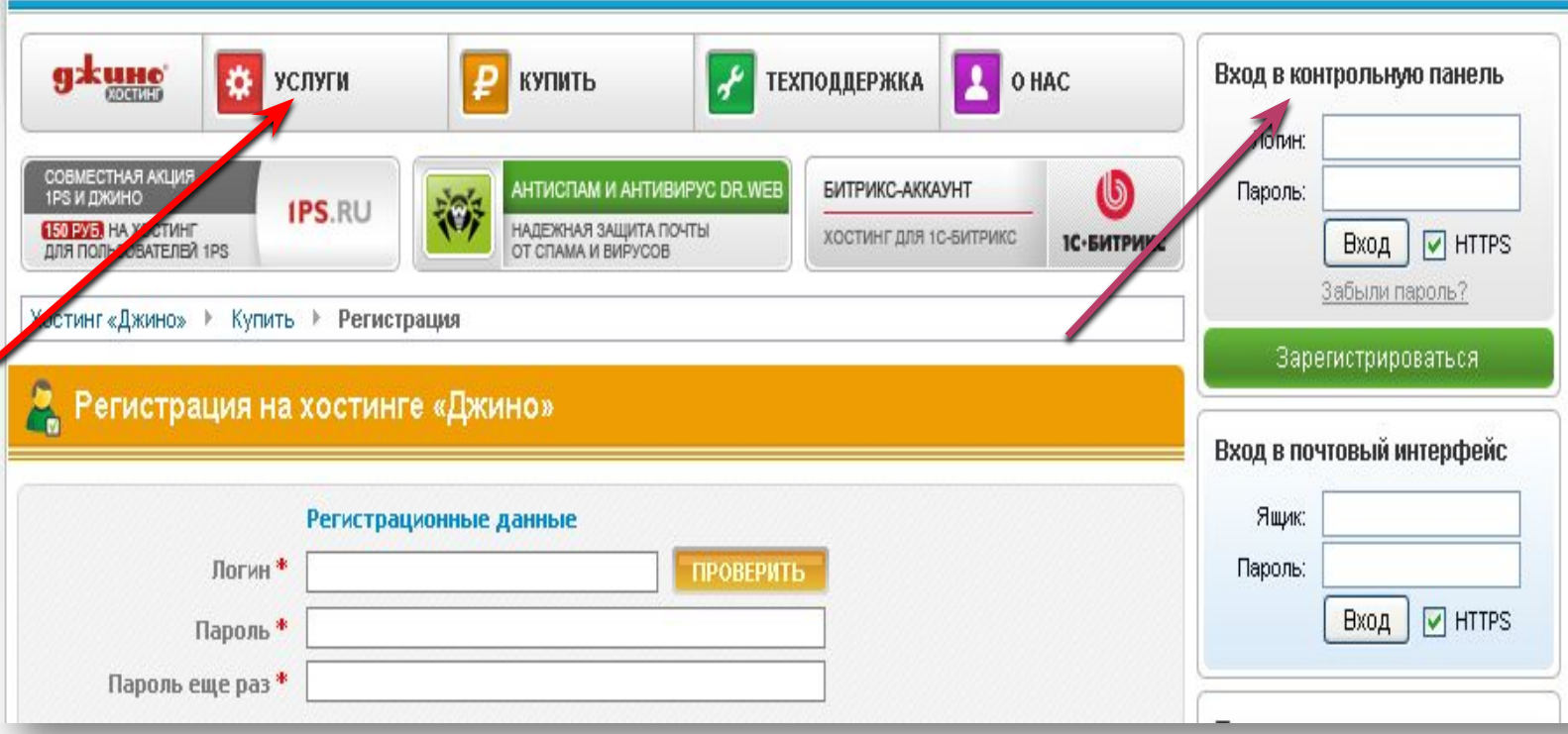

### Партнерская программа

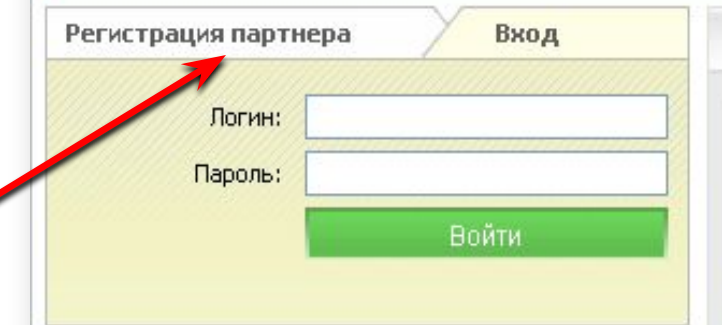

### Условия партнерской программы

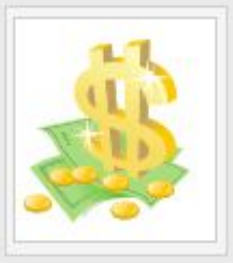

После регистрации в партнерской программе вам выдается ссылка на сайт јіпо.ru, сформированная особым образом. Вы можете разместить ее на своем сайте или вставить в подпись на каком-нибудь интернет-форуме.

Вы получаете 15% от всех выплат пользователей, перешедших по вашей

ссылке и зарегистрировавшихся на «Джино». Даже если посетитель, пришедший от вас, зарегистрируется через месяц (но не более, чем через месяц), вы все равно будете получать вознаграждение. Отслеживание посетителей ведется с использованием cookies. Исключение составляют платежи, участвующие в специальных акциях.

Вывод средств на аккаунт хостинга «Джино» (без минимального резерва) или через WebMoney на рублевый кошелек (не менее 500 руб.).

Ограничение: получать вознаграждение вы сможете, только начиная со 2-го клиента. То есть вы не можете зарегистрироваться в партнерской программе, а после получить процент со своего же платежа.

### **А Партнерская программа**

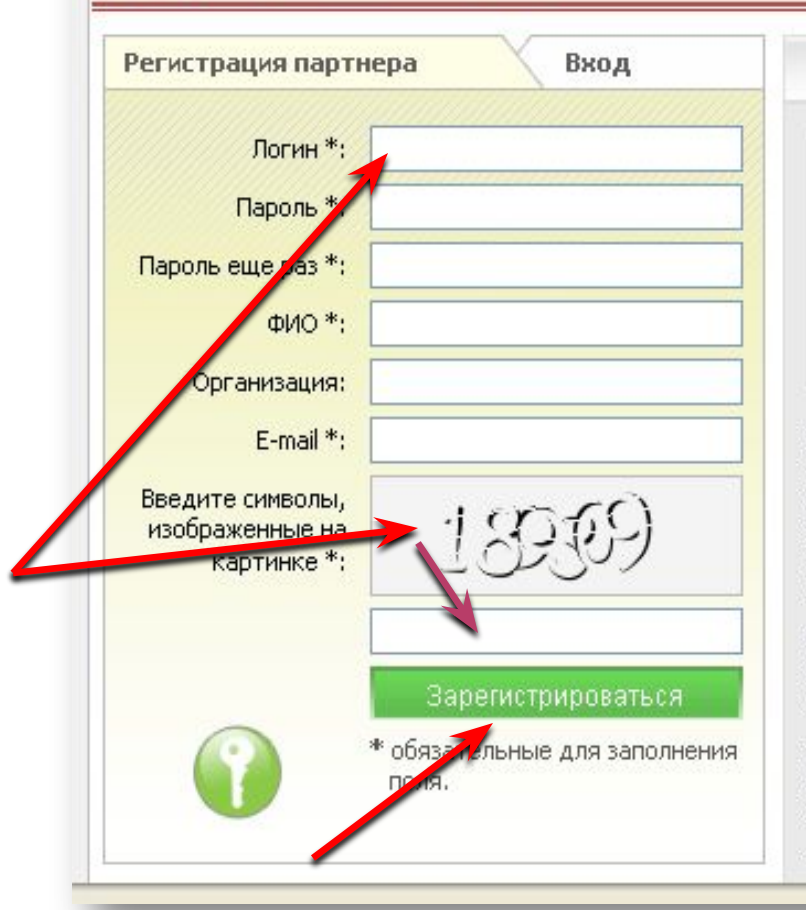

### Условия партнерской программы

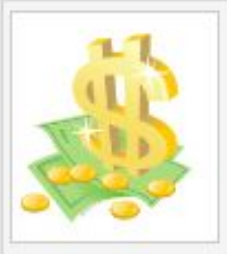

После регистрации партнерской B программе вам выдается ссылка на сайт jino.ru, сформированная особым образом. Вы можете разместить ее на своем сайте или вставить в подпись на каком-нибудь интернет-форуме.

Вы получаете 15% от всех выплат пользователей, перешедших по вашей

ссылке и зарегистрировавшихся на «Джино». Даже если посетитель, пришедший от вас, зарегистрируется через месяц (но не более, чем через месяц), вы все равно будете получать вознаграждение. Отслеживание посетителей ведется с использованием cookies. Исключение составляют платежи, участвующие в специальных акциях.

Вывод средств на аккаунт хостинга «Джино» (без минимального резерва) или через WebMoney на рублевый кошелек (не менее 500 руб.).

Ограничение: получать вознаграждение вы сможете, только начиная со 2-го клиента. То есть вы не можете зарегистрироваться в партнерской программе, а после получить процент со своего же платежа.

 **Вы прошли полную регистрацию на хостинге Джино. Желаю Вам Успеха!!!**

> **Мой блог: http://rich-lady.com**